## **Dry Brush Photoshop Free Download \_\_LINK\_\_**

Installing Adobe Photoshop is easy and can be done in a few simple steps. First, go to Adobe's website and select the version of Photoshop that you want to install. Once you have the download, open the file and follow the on-screen instructions. Once the installation is complete, you need to crack Adobe Photoshop. To do this, you need to download a crack for the version of Photoshop you want to use. Once you have the crack, open the file and follow the instructions to apply the crack. After the crack is applied, you can start using Adobe Photoshop. Be sure to back up your files since cracking software can be risky. With these simple steps, you can install and crack Adobe Photoshop.

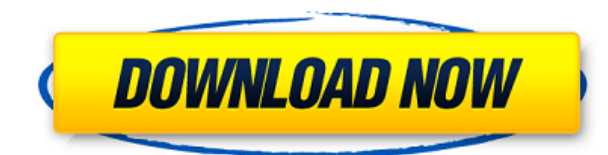

Above the Cropping tool is a mask. Using the mask, you can remove a small imperfection from an image. It's fast, there's no trial and error, just delete a section and it's gone. The mask is also color aware. David Sparks is a professional video editor who is also an avid photographer and illustrator. His posts on DigitalPhotoshopTraining.com get a lot of attention and are of great interest to the community. He is one of the most popular Photoshop trainers in the industry. I invited David to use the *Photoshop* editorial team and the community to review the application. Once you've added a layer with your image, there are many more to choose from. For advanced users, there's Automate, Mixer, and other tools that are smart about when they're applied. Now, Photoshop also makes it easier to fill an image. Simply right click and choose "Fill. Adobe Photoshop is the ultimate photo editing tool for professional image editing. If you are having iPhone Photo editing problems or wondering where can we download Photoshop, we have all solution for your. There is no any other photo editing tool is more powerful than Photoshop. There are a variety of use cases where Photoshop gives you better results. We have Photoshop CS6, Elements CS6, Photoshop CS5 etc. Adobe Photoshop CC, Adobe Photoshop CC Elements, Photoshop CC 2016 etc are available too. Adobe Photoshop is the most powerful tool for image editing. You can create awesome photo effects with Photoshop. Photoshop also gives you various reasons to use. If you want to edit images at fast speed, it gives you that facility. Photoshop also gives you best slideshow to share images with your friends. Photoshop is useful for creating a letter or a poster. If you want to create a poster for company or school, then Photoshop is the best heavy Photoshop tool. Photos which are edited with the Adobe Photoshop have a great influence on the design. Adobe Photoshop is the best tool to create a video. If you want to learn Photoshop editing tools in quick speed, then this is best service.

## **Download free Adobe Photoshop 2021 (Version 22.3)With License Key Windows 10-11 [32|64bit] {{ upDated }} 2022**

Adobe Lightroom is a collection of innovative tools that let you organize, edit, and share your photos and videos easily. Lightroom is a team player: it seamlessly integrates with Photoshop, Premiere Pro, InDesign, and Illustrator. It also syncs with mobile devices so you can easily edit your work from everywhere. It's smart enough to know what it can do to help you create and present your best work—and adapt to your needs as you grow and your work evolves. I'm looking forward to this new site as a student of Adobe Photoshop. This new site's feature is a real highlight, Adobe Photoshop Catalog . With this feature, we can easily browse a brand new and fresh Photoshop products. Above all, the Adobe Photoshop Showcases are a good place to look for fresher ideas. For example, if you want to use High Performance Memory and Processing , you can check the new products. **If you are going to buy a new product, you should be sure this new product has support from Adobe.** Some companies sell products with support from Adobe. We can, therefore, assure you a product is safe to use and you won't be disappointed. I have bought the products and am impressed by the new features. If you don't get any surprises in the future, I hope you will try Photoshop. When it comes to RAM, again, if you are able to buy more than do so. RAM is what allows your computer to handle multiple tasks at once. When working as a designer or digital artist, using multiple Adobe applications at the same time can become a very normal practice. e3d0a04c9c

## **Adobe Photoshop 2021 (Version 22.3) Keygen For (LifeTime) [32|64bit] 2022**

Multi-layered files allow you to organize your images as you shoot them - instead of selecting a file to separate out different sets of image layers.

With the Storyboard panel, you can organize your images into scenes and synchronize your camera settings with the compositing of those scenes. You can also create custom storyboards and use them to quickly organize up to 300 layers of images in order to create a customized slideshow. Using tools built into Elements to layer shadow, halftone, and dodge and burn, artists can add drama to a picture, polish it, and create a mood. Adobe Photoshop Elements for macOS can open photos, videos, and more. It automatically upgrades if it detects any updates to your software, even if you didn't launch the product within a certain time frame. It saves lots of time by letting you reduce the time it takes to open these files.

Elements's Viewer mode lets you jump right into the Editor and adjust the look and feel of photos, making it easy to see exactly what's going on without first having to open the app. With one click, you can quickly add layers, adjust the size, and even merge, rotate, and copy these images. You do need software that's bundled with Elements in order to do the image editing programs you need. Elements is available as a standalone app from the Mac App Store and as a downloadable app from Adobe.com. Breaking it down, Photoshop Elements can free you from the constraints of any software or hardware and give you the freedom to lay out your ideas with computer graphics. With the versatility of Elements, you'll be able to work efficiently with a range of varied designs and style images using a dual OS architecture. The best software solution for your photography projects.

tie dye brush photoshop free download water drop brush photoshop free download distressed brush photoshop free download dispersion brush download photoshop free download brush photoshop cs5 marker brush photoshop free download moon brush photoshop free download artistic & matte painting photoshop brush set free download mountain brush photoshop free download mask brush photoshop free download

The Photoshop CS6 engineer reports that Adobe Photoshop CC is a complete redesign of the most popular software in the market. Along with this new release, you can get the creative freedom to create and design anything you want and need right away. You can enjoy every moment of your creative journey with Photoshop CC. Before you buy Photoshop, ensure you are familiar with the requirements. For example, the file size cannot exceed 4 GB. If you exceed that size, you'll get an error message. Larger image files will take a long time to finish the editing process, and might take your system to its limits. Adobe's popular digital photo editor, Photoshop, is available on the Mac App Store. The company's most-used photo-editing application runs smoothly on the new Macs. In fact, it's now the only photo editor available on the Mac App Store. One of the major reasons many people decide to purchase a laptop is to be mobile so they can join in on the family fun. From weekends of birthday parties to evenings of family game night, it is not uncommon for people to have laptops at their home desks. Whether they have a desktop at work or a tablet at the office to mess around on, in all likelihood someone in the family has their computer at home. With online sharing and collaboration becoming the norm, these folks are likely sharing their content online -- to friends or even family members. Whether that happens through email, social media, or a web browser, people are regularly sharing content with friends, family, or colleagues via a variety of

means.

Blending modes are a powerful way to add and remove fine details. You can change the color or brightness of an area using blending modes. Using multiple blending modes, you can easily edit every part of the photo to transform the image. The Channels and curves is a tool for adjusting channel effects and image brightness and contrast. The channels controls work together with curves to change the overall brightness and darkening or brightening of an image. With lens correction, you can change the perspective of an image. The lens correction tool automatically corrects perspective, distortions, and other problems and adds more flexibility to your photo. Adobe Creative Cloud (Adobe Creative Cloud) customers who are using the latest version of Photoshop (version 27.0.1 or later) are invited to download the beta of Share for Review, while the refreshed Adobe Photoshop and Adobe Photoshop CC desktop apps await release. "This year at Adobe MAX we are showcasing some very exciting updates and improvements to our Adobe Creative Cloud customers with an improved focus on Adobe Sensei, a smarter selection set, a new, powerful new Find feature, and new improvements to our collaboration solutions," said Jeff Burroughs, vice president of Photoshop at Adobe. "As a long term resident at Adobe, I've been thinking about and imagining what future Photoshop would look like for years, and finally we're here. Radical thinking reimagined, simplified for the modern era. Now let's go and test them out as a beta today. In fact, I want to start clicking away and editing images as soon as possible.

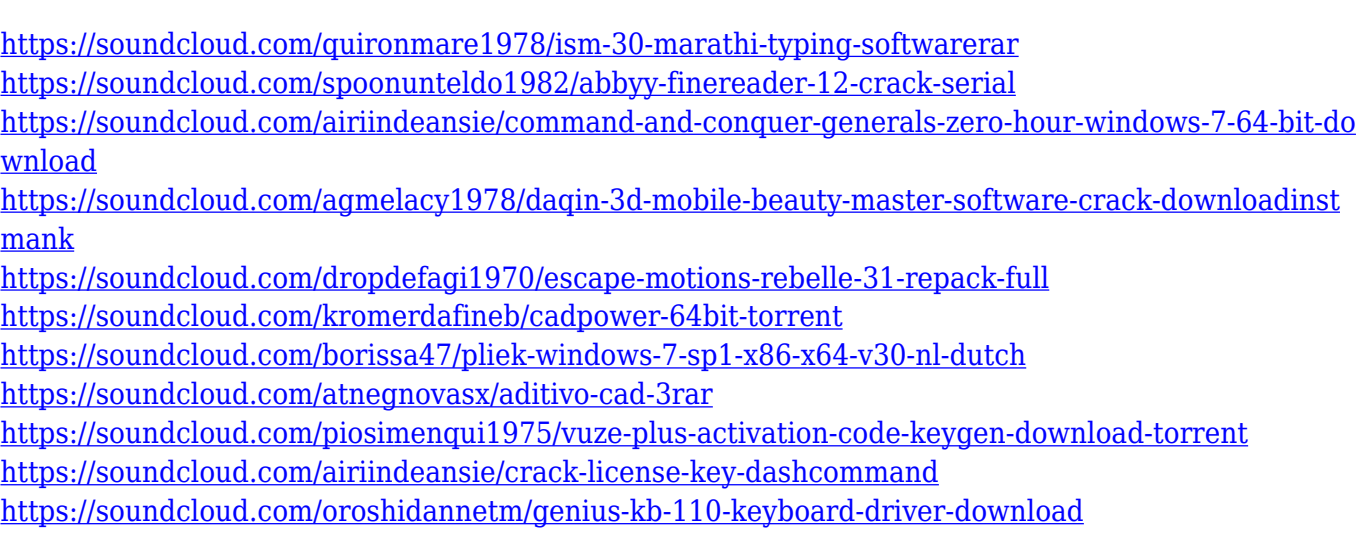

The team at Adobe also offers many photo editing software, components and features. Adobe Photoshop software is used to create still images, motions, and video. It is also used to create website and digital media, with web design, web development, web graphics, video editing, photo editing, and more. Photoshop provides tools for creating and editing high-resolution (300 dpi) photos. Photos can be cropped, rectified, levels, sharpened, contrast enhanced, colors modified, and much more before they are export for printing or providing content on the web. In.jpg file format, landscape photos, and color photos are based. The most common file format for web design is.psd. The sizes of a design pixel are not fixed, but that of a web design pixel does not exceed 72. The key to a good web design is its capacity to show text and details optimally. It has the ability to see details which cannot be seen in a small or a high-resolution screenshot. The MakeHuman characters are used to test web properties of designs before releasing them for the web. The "Open" icon. You can drag and drop your images into the Photoshop application. You can also drag an image into the workspace directly. The windows are separate parts of the interface. You can have windows for

images, graphics, layers, panels, and history. The essence of the Photoshop app is the selection tool. This is used to select elements to be modified or deleted. This tool is used for outlining elements of a file. You can also use an eraser for drawing strokes.

[https://pieseutilajeagricole.com/wp-content/uploads/2023/01/Dot-Brushes-For-Photoshop-Free-Downl](https://pieseutilajeagricole.com/wp-content/uploads/2023/01/Dot-Brushes-For-Photoshop-Free-Download-Fix.pdf) [oad-Fix.pdf](https://pieseutilajeagricole.com/wp-content/uploads/2023/01/Dot-Brushes-For-Photoshop-Free-Download-Fix.pdf) [http://periodistasagroalimentarios.org/advert/adobe-photoshop-cc-2019-version-20-download-free-wi](http://periodistasagroalimentarios.org/advert/adobe-photoshop-cc-2019-version-20-download-free-with-key-full-product-key-win-mac-3264bit-2023/) [th-key-full-product-key-win-mac-3264bit-2023/](http://periodistasagroalimentarios.org/advert/adobe-photoshop-cc-2019-version-20-download-free-with-key-full-product-key-win-mac-3264bit-2023/) [https://www.buriramguru.com/wp-content/uploads/2023/01/Torn-Paper-Brush-Photoshop-Download-](https://www.buriramguru.com/wp-content/uploads/2023/01/Torn-Paper-Brush-Photoshop-Download-HOT.pdf)[HOT.pdf](https://www.buriramguru.com/wp-content/uploads/2023/01/Torn-Paper-Brush-Photoshop-Download-HOT.pdf) <https://bskworld.com/wp-content/uploads/2023/01/ottorand.pdf> <https://educationcollege.info/background-hd-images-for-photoshop-download-install/> [https://nelsonescobar.site/adobe-photoshop-2020-version-21-download-with-registration-code-serial](https://nelsonescobar.site/adobe-photoshop-2020-version-21-download-with-registration-code-serial-key-x32-64-2022/)[key-x32-64-2022/](https://nelsonescobar.site/adobe-photoshop-2020-version-21-download-with-registration-code-serial-key-x32-64-2022/) [https://www.holidays-bulgaria.com/wp-content/uploads/2023/01/airbrush-brush-photoshop-download](https://www.holidays-bulgaria.com/wp-content/uploads/2023/01/airbrush-brush-photoshop-download-install.pdf) [-install.pdf](https://www.holidays-bulgaria.com/wp-content/uploads/2023/01/airbrush-brush-photoshop-download-install.pdf) <https://fuerzasparavivir.com/wp-content/uploads/2023/01/nekedara.pdf> <https://katrinsteck.de/adobe-photoshop-c4-download-hot/> <https://overtorneaevenemang.se/uncategorized/free-download-for-photoshop-cs5-upd/> <http://wetfishmedia.com/wp-content/uploads/2023/01/indeotti.pdf> <https://gamesine.com/wp-content/uploads/2023/01/ithwall.pdf> <https://seecurrents.com/wp-content/uploads/2023/01/Brush-Photoshop-Free-Download-TOP.pdf> <https://nordsiding.com/wp-content/uploads/2023/01/tamialb.pdf> [https://www.vikaybeauty.com/wp-content/uploads/2023/01/Adobe-Photoshop-Magic-Pro-Filter-Free-D](https://www.vikaybeauty.com/wp-content/uploads/2023/01/Adobe-Photoshop-Magic-Pro-Filter-Free-Download-TOP.pdf) [ownload-TOP.pdf](https://www.vikaybeauty.com/wp-content/uploads/2023/01/Adobe-Photoshop-Magic-Pro-Filter-Free-Download-TOP.pdf) <http://thirdwavegames.com/?p=3006> [http://milanochronicles.com/photoshop-cs6-windows-7-software-download-\\_verified\\_/](http://milanochronicles.com/photoshop-cs6-windows-7-software-download-_verified_/) [https://halletabi.com/wp-content/uploads/2023/01/Adobe-Photoshop-CC-2019-Version-20-Product-Ke](https://halletabi.com/wp-content/uploads/2023/01/Adobe-Photoshop-CC-2019-Version-20-Product-Key-For-PC-2023.pdf) [y-For-PC-2023.pdf](https://halletabi.com/wp-content/uploads/2023/01/Adobe-Photoshop-CC-2019-Version-20-Product-Key-For-PC-2023.pdf) <https://bodhirajabs.com/wp-content/uploads/2023/01/sandec.pdf> <https://esma.love/wp-content/uploads/2023/01/heaviv.pdf> <https://www.riobrasilword.com/wp-content/uploads/2023/01/vygnanne.pdf> [https://www.healistico.com/wp-content/uploads/2023/01/Adobe-Photoshop-2020-With-Licence-Key-W](https://www.healistico.com/wp-content/uploads/2023/01/Adobe-Photoshop-2020-With-Licence-Key-With-Registration-Code-WIN-MAC-last-releAse-2022.pdf) [ith-Registration-Code-WIN-MAC-last-releAse-2022.pdf](https://www.healistico.com/wp-content/uploads/2023/01/Adobe-Photoshop-2020-With-Licence-Key-With-Registration-Code-WIN-MAC-last-releAse-2022.pdf) <https://lexcliq.com/photoshop-express-hacked-license-code-keygen-latest-release-2022/> [https://holytrinitybridgeport.org/advert/adobe-photoshop-2022-version-23-0-1-download-free-with-ke](https://holytrinitybridgeport.org/advert/adobe-photoshop-2022-version-23-0-1-download-free-with-key-x64-2023/) [y-x64-2023/](https://holytrinitybridgeport.org/advert/adobe-photoshop-2022-version-23-0-1-download-free-with-key-x64-2023/) <http://lovelyonadime.com/?p=18519> <https://republicannews.net/2023/01/02/cara-download-adobe-photoshop-untuk-laptop-top/> <https://sboc3b.p3cdn1.secureserver.net/wp-content/uploads/2023/01/palvol.pdf?time=1672619927> <https://pecypcu.info/wp-content/uploads/2023/01/fuldar.pdf> [http://wolontariusz.com/advert/download-free-adobe-photoshop-2021-version-22-0-0-crack-win-mac-x](http://wolontariusz.com/advert/download-free-adobe-photoshop-2021-version-22-0-0-crack-win-mac-x64-2023/) [64-2023/](http://wolontariusz.com/advert/download-free-adobe-photoshop-2021-version-22-0-0-crack-win-mac-x64-2023/) <https://edupedo.com/wp-content/uploads/2023/01/berwlar.pdf> [https://blessedtimony.com/wp-content/uploads/2023/01/Photoshop\\_2021\\_Version\\_2211.pdf](https://blessedtimony.com/wp-content/uploads/2023/01/Photoshop_2021_Version_2211.pdf) <https://securetranscriptsolutions.com/wp-content/uploads/2023/01/warlaq.pdf>

<https://bodhirajabs.com/wp-content/uploads/2023/01/ozined.pdf>

[https://btr-pen.com/wp-content/uploads/2023/01/Photoshop-2022-Version-232-With-Full-Keygen-202](https://btr-pen.com/wp-content/uploads/2023/01/Photoshop-2022-Version-232-With-Full-Keygen-2022.pdf)

[2.pdf](https://btr-pen.com/wp-content/uploads/2023/01/Photoshop-2022-Version-232-With-Full-Keygen-2022.pdf)

[https://prattsrl.com/wp-content/uploads/2023/01/Download-free-Adobe-Photoshop-CS5-With-License-](https://prattsrl.com/wp-content/uploads/2023/01/Download-free-Adobe-Photoshop-CS5-With-License-Code-With-Serial-Key-WIN-MAC-2022.pdf)[Code-With-Serial-Key-WIN-MAC-2022.pdf](https://prattsrl.com/wp-content/uploads/2023/01/Download-free-Adobe-Photoshop-CS5-With-License-Code-With-Serial-Key-WIN-MAC-2022.pdf)

<https://bodhirajabs.com/watercolor-splash-brush-photoshop-free-download-better/> <https://genechavezphotography.com/wp-content/uploads/2023/01/giotober.pdf> <https://www.mozideals.com/advert/windows-10-laptop-photoshop-download-link/> <https://aapanobadi.com/wp-content/uploads/2023/01/neeack.pdf>

Adobe Photoshop CC 2019 new features include:

- Photoshop 2019: New content-aware tools make it easier to keep important details in the canvas, saving time
- Photoshop 2019: New perspective tools help you work faster and further around the edges of your image
- Photoshop 2019: New file types, lasso, and masking tools speed up your workflow
- Photoshop 2019: New modern tools launch faster and more intuitively across key creative industries
- Photoshop CC 2019: New quality layers improve the appearance of your neural enhance masks

These are some of the amazing features that will be coming to Adobe Photoshop CC 2019:

- Batch manipulations tools to speed up your workflow
- Meaningful improvements to brush strokes to help you create professional artwork
- Easy access to the creative cloud via the new integrate panel
- Support for transforming and transforming shapes
- Powerful new selection tools
- Bringing in the future with exciting new device features like AR
- And more

This is a quick roundup of the which new features are coming to Photoshop CC 2019. Please note, the list isn't extensive and Photoshop CC 2019 will have many more new features than this short list. Software is a very important part of being creative and graphic artists. Tools can change the way that we work from day to day, and can make us more productive. Here are a few of the top software features today: